## **חומרים שהוכנו על-ידי משתתפי קורס מורים מובילים תשע"ה**

**- 1 -** 

**ניתן להשתמש בחומרים לצורך הוראה בלבד.**

**לא ניתן לפרסם את החומרים או לעשות בהם כל שימוש מסחרי** 

**ללא קבלת אישור מראש מצוות הפיתוח**

**כתיבה ועריכה:**

**דפנה מינסטר, שרה פונק**

נושא: רֵקוּרְסְיַּה

\_ שם : \_

## דף עבודה מס׳ 2 – רֻקוּרְסְיַה – פעולות שמחזירות ערך 2⁄3

 $-2-$ 

- 1. המושג עֲצֵרֶת (factorial) במתמטיקה הוא מכפלת כל המספרים הטבעיים מ- 1 ועד למספר נתון.  $N! = 1 x 2 x 3 x ... x N$  למשל:  $N \times N$ דוגמה לחישוב עצרת בעזרת רקורסיה :
	- $4! = 1 \times 2 \times 3 \times 4 = 3! \times 4$  $\overline{\phantom{a}}$  $3! = 1 \times 2 \times 3$
- $N! = (N-1)! x N$ זהו ההליך הרקורסיבי □ ⇔  $4! = 1 \times 2 \times 3 \times 4 = 3! \times 4 = 6 \times 4 = 24$  $3! = 1 \times 2 \times 3$  $= 2! \times 3$  $\overline{\phantom{a}}$  $2! = 1 \times 2$  $= 1! \times 2$  $1! = 1$  $\Leftrightarrow$ אלו הם שני תנאי עצירה אפשריים  $0! = 1$ לפניך פעולה בשפת JAVA : public static int **factorial** (int n)  $\left\{\frac{1}{2}\right\}$ הפעולה מקבלת מספר טבעי<sub>.</sub> n הפעולה מחשבת ומחזירה את תוצאת העצרת של n.

 $\frac{1}{2}$ if  $(n == 1)$ return $(1)$ ; else return (factorial ( $n-1$ ) \* n);

System.out.print (  $\text{factorial}(4)$  ) ; רשום/י מהו הפלט עבור זימון הפעולה

. כתב/י פעולה רקורסיבית המקבלת מספר שלם טבעי א , ומדפיסה את הערכים הבאים **.**  $1!, 2!, 3!, 4!, 5!, \ldots, (N-1)!, N!$ 

 $\}$ 

public static int **exel** (int x, int y) . הפעולה מקבלת מספר <u>טבעי</u> y ומספר <u>שלם</u>  $\frac{1}{2}$  $\left\{ \right.$  $\frac{1}{2}$ הפעולה מחשבת ומחזירה . . . . . if  $(y == 0)$ return $(x);$ else return  $(\text{exel}(x+1, y-1));$  $\mathcal{E}$ 

 $-3 -$ 

? System.out.println ( "Result: " + exe1 ( 4 , 3 ) ) ; א. נסה/י לנחש מה יהיה הפלט של הזימון ו

ב. כעת בדק/י בעזרת הרצה במחשב מהו הפלט של הזימון ? System.out.println ("Result: " +  $exel$  (4,3));

ג. הרץ /י את התכנית עבור הקלטים הבאים, ורשום /י את הפלט בטבלה הבאה:

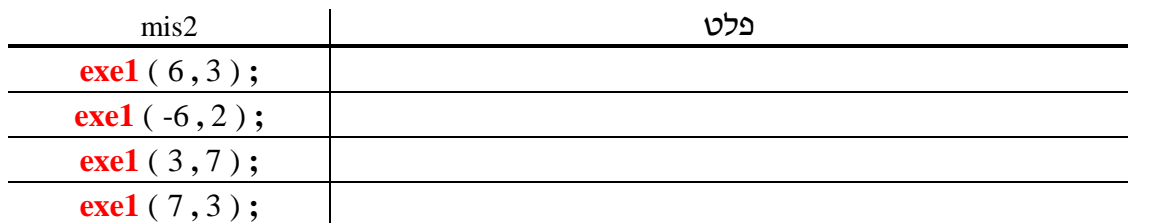

- ד. הסבר/י ב- 2-3 שורות מה מבצעת הפעולה exe1:
- ה. מה יקרה אם נריץ את התכנית הראשית עם הזימון:

? System.out.println ("Result:" +  $exel$  (4,-3));

הסבר/י

```
. לפניך פעולה בשפת JAVA :
```

```
public static int exe2 (int x, int y)
                                                    . הפעולה מקבלת מספר <u>טבעי</u> y ומספר <u>שלם</u>
     \frac{1}{2}\left\{ \right.\frac{1}{2}הפעולה מחשבת ומחזירה . . . . .
      if (y == 0)return(x);else
         return (exe2(x, y-1) + 1);
 \}
```
 $\overline{4}$  -

? System.out.println ( "Result: " + exe2 ( 4, 3 )); א. נסה/י לנחש מה יהיה הפלט של הזימון .

? System.out.println ("Result: " + exe2 (4,3)); ב. מהו הפלט של הזימון .

- ג. הסבר/י ב- 2-3 שורות מה מבצעת הפעולה exe2:
- ? ד. הסבר/י את ההבדל בין הפעולות exe1, exe2 וממה הוא נובע
- 5. א. כתב/י פעולה רקורסיבית המקבלת שני מספרים שלמים X ו- Y ומחזירה את מכפלתם. (רמז : חישבו כיצד ניתן לממש את פעולת הכפל , כאשר פעולת הכפל ( \* ) לא קיימת).
	- .  $x = 4$ ,  $y = 3$  ב. הרץ/י את הפעולה שכתבת בסעיף אי עם הערכים  $y = 3$

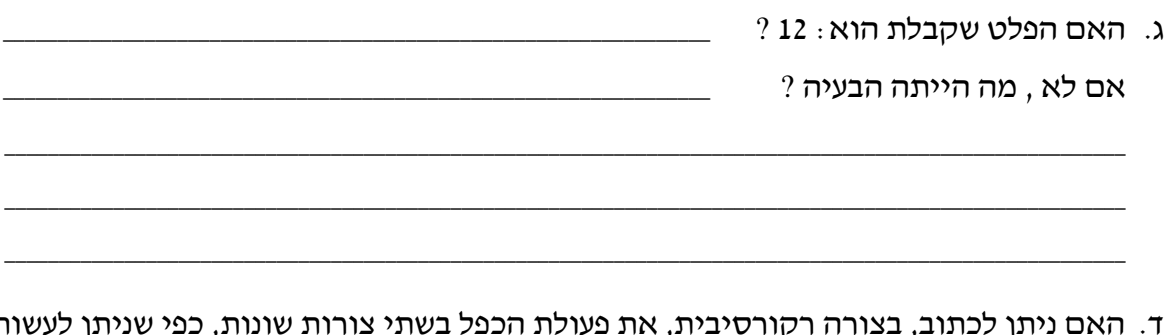

נות, כפי שניתן לעשות <mark>י</mark>ן לכתוב, בצורה רקורסי<sub></sub> ۱۰<u>,</u> م בפעולת החיבור ? הסבר/י !

```
. לפניך פעולה בשפת JAVA :
```
הפעולה מקבלת מספר <u>שלם</u> n.

הפעולה מחשבת ומחזירה . . . . .

```
public static int exe3 (int n)
     \sqrt{}\left\{ \right.\frac{1}{2}if (n == 0)return(0);
      else
         return (exe3(n/10) + 1);
 \}
```
? System.out.println ( "Result: " +  $exe3$  ( 2763 )); א. מה יהיה הפלט של הזימון

## ב. הרץ /י את התכנית עבור הקלטים הבאים, ורשום /י את הפלט בטבלה הבאה :

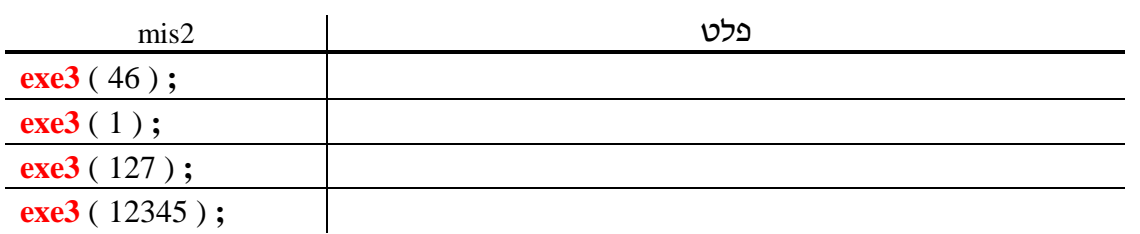

 $-6 -$ 

ג. הסבר/י ב- 2-3 שורות מה מבצעת הפעולה exe3:

בתב/י פונקציה רקורסיבית המקבלת מספר שלם חיובי mis ומחזירה את סכום הספרות. המופיעות במספר. לדוגמה: אם ערכו של mis הוא: 1277 אזי הפונקציה מחזירה 17.

כל הזכויות שמורות לדפנה מינסטר ושרה פונק C

```
\,לפניך פעולה בשפת JAVA .
public static int exe4 (int n)
     \frac{1}{2}הפעולה מקבלת מספר <u>שלם</u> n.
\left\{ \right.\frac{1}{2}הפעולה מחשבת ומחזירה . . . . .
      if (n == 0)return (\text{true});
         else
            if (n % 2 |= 0)return (false);
               else
                   return (exe4(n/10));
 \}
```
 $-7 -$ 

? System.out.println ( "Result: " + exe4 ( 2764 ) ); א. מה יהיה הפלט של הזימון א

ב. הרץ /י את התכנית עבור הקלטים הבאים, ורשום /י את הפלט בטבלה הבאה :

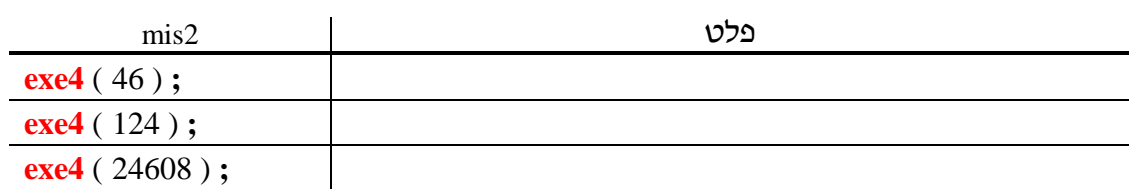

ג. הסבר/י ב- 2-3 שורות מה מבצעת הפעולה exe4:

שנה/י את הפעולה בתרגיל 9 שתחזיר ׳אמת׳ אם כל הספרות במספר הן אי-זוגיות, אחרת תחזיר  ${\bf 10}$ ישקרי.

הערה : הספרה 0 היא זוגית.

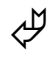

רתב $\kappa$  פעולה רקורסיבית המקבלת מחרוזת s בגודל 20 , מחזירה ׳אמת׳ אם המחרוזת היא  ${\bf 11}$ פלינדרום, אחרת מחזירה ישקרי.

 $\pm$ גל. לפניך פעולה בשפת  $\bf{12}$ 

הפעולה מקבלת מספר <u>שלם</u> n.

הפעולה מחשבת ומחזירה . . . . .

```
public static int exe5 (int n)
\left\{ \frac{1}{2} \right\}\frac{1}{2}if (n < 10)return(n);
      int temp = \csc 5 ( n / 10);
      if (n % 10 < temp)return (n % 10);else
             return (\text{temp});
```
 $\}$ 

? System.out.println ( "Result: " + exe5 ( 27164 ) ) ; א. מה יהיה הפלט של הזימון .

ב. הרץ /י את התכנית עבור הקלטים הבאים, ורשום /י את הפלט בטבלה הבאה:

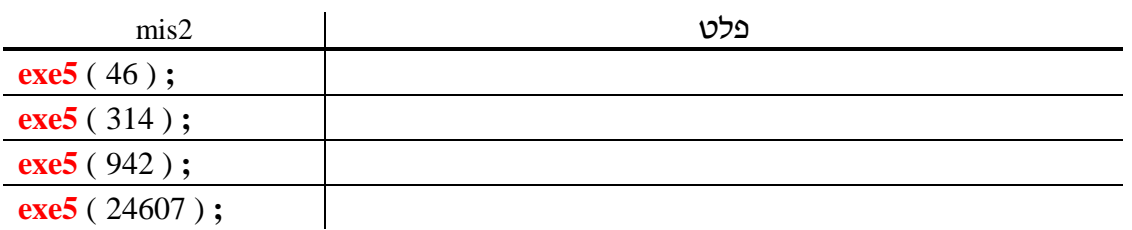

ג. הסבר/י ב- 2-3 שורות מה מבצעת הפעולה exe5:

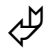

## **תרגילי סיכום**

**- 9 -** 

**.13** כתב /י פעולה רקורסיבית המקבלת מערך ומדפיסה אותו מהסוף להתחלה. )2 פתרונות שונים(.

**.14** כתב /י פעולה רקורסיבית המקבלת מערך <sup>A</sup> , ומחזירה את סכום האיברים.

**.15** כתב /י פעולה רקורסיבית המקבלת מערך A ואיבר נוסף X, ומדפיסה את מיקום האיבר במערך.<br>**1** ג

**.16** כתב /י פעולה רקורסיבית המקבלת מערך ממויין <sup>A</sup> ואיבר נוסף <sup>X</sup> , ומדפיסה את מיקום האיבר במערך. ( הערה: החיפוש צריך להיות בינארי !)

**.17** כתב /י פעולה רקורסיבית המקבלת מערך <sup>A</sup> , מחזירה 'אמת' אם כל המספרים במערך חיוביים, אחרת מחזירה 'שקר'.

**.18** כתב/י פעולה רקורסיבית הקולטת סדרת תווים המסתיימת בנקודה, ומזירה מחרוזת של תווים. )הערה: יש להשתמש בפרמטר אחד בלבד(.

**.19** כתב /י פעולה רקורסיבית המקבלת מערך <sup>A</sup> , ומחזירה את ערכו של האיבר המינימלי.

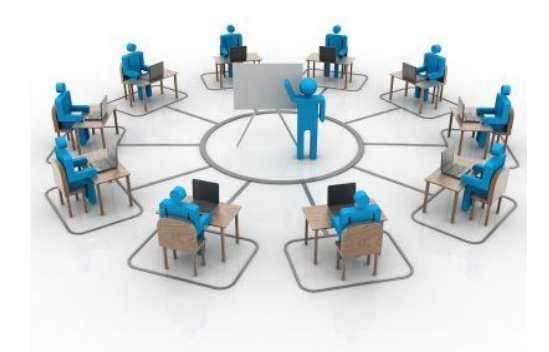

 **ע ב ו ד ה נ ע י מ ה !** 

**[** JWork\_Recursion2**]**